## Modelos Matemáti
os <sup>e</sup> Apli
ações 2019-20

## Exercícios de Modelos Lineares Generalizados

AVISO: O ficheiro dadosMLG. RData contém os objectos tabaco (Exercício 1), ratos (Exercício 2), Elisa1 (Exercício 5), Elisa2 (Exercício 6), flea.beetles (Exercício 9) e sangue (Exercício 11). O ficheiro deve ser carregado para uma sessão do R com o comando load.

1. No livro de W.N. Venables e B.D. Ripley, *Modern Applied Statistics with S-Plus* (1994, Springer-Verlag), refere-se uma experiência que estuda a resistência da larva do tabaco heliothis virescens a doses de uma substân
ia tóxi
a. Lotes de 20 traças de ada sexo foram expostas, durante 3 dias, a doses da referida substân
ia, e registou-se o número de individuos de ada lote que morria, ou ficava inactivo, no fim desse período de exposição. Os resultados (isto é, o número de mortes) são sintetizados na seguinte tabela, sendo as doses expressas em  $\mu$ g.

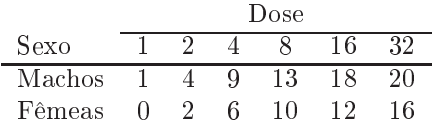

- (a) Crie uma data frame ontendo os dados e adequada para a justar modelos om omponente aleatória Binomial/n.
- (b) Construa uma nuvem de pontos om, no eixo horizontal, a variável Dose, e no eixo verti
al, a proporção de Mortes em ada lote de 20 individuos. Repita, mas agora utilizando ores diferentes para representar os lotes asso
iados a individuos de ada Sexo. Comente.
- (c) Repita a alínea anterior, mas agora associando o eixo horizontal à variável  $log_2(Dose)$ . Esta transformação pode justificar-se, tendo em conta que as doses utilizadas duplicam em cada nova situação experimental. Comente.
- (d) Ajuste uma Regressão Logísti
a aos dados, ignorando as diferenças de sexo, e utilizando omo variável preditora log $_2(\mathrm{Dose})$ . Comente os resultados obtidos. Trace, por cima da nuvem de pontos obtida na alínea anterior, a curva estimada para a probabilidade de morte,  $p(x)$ , onde  $x$  indica valores de log<sub>2</sub>(Dose). Discuta o significado do valor do parâmetro estimado  $b_1$ .
- (e) Repita a alínea anterior, mas utlizando agora um modelo Probit. Qual a dosagem a que orresponde uma probabilidade de morte de 50%?
- (f ) Ajuste agora um modelo linear generalizado om omponente aleatória adequada e utilizando uma função de ligação log-log do omplementar. Comente os resultados.
- 2. A fim de estudar os efeitos cancerígenos de um produto tóxico em ratos, foram administradas três diferentes doses da substância tóxica (0, 0.45 e 0.75 partes por 10 000) a algumas centenas de ratos, durante um de dois períodos de exposição (16 ou 24 meses). No final do período de exposição verificava-se a existência de tumores nos ratos. Os resultados da experiência foram os seguintes:

|           |                   |      | Dose              |     |
|-----------|-------------------|------|-------------------|-----|
| Exposição |                   |      | $0.45 \quad 0.75$ |     |
| 16 meses  | Ratos com tumores |      |                   |     |
|           | Ratos sem tumores | 204  | 301               | 186 |
| 24 meses  | Ratos com tumores | 20   | 98                | 118 |
|           | Ratos sem tumores | 742. |                   | 469 |

 $ISA/UL$  – Modelos Matemáticos – 2019-20 – Jorge Cadima 1

Os dados en
ontram-se disponíveis na data frame ratos. Ajustou-se um Modelo Linear Generalizado adequado para uma componente aleatória dicotómica, com função de ligação probit, considerando os preditores Dose e tempo de Exposicao como variáveis numéricas. Obtiveram-se os seguintes resultados:

```
> summary(ratos.probit.var)
Ca11:glm(formula = cbind(com, sem) ~ Dose + Exposicao, family = binomial(probit),
   data = ratos)
[...℄
Coefficients:
           Estimate Std. Error z value Pr(>|z|)(Inter
ept) -4.8474 0.3948 -12.279 < 2e-16 ***
Dose 1.4344 0.1397 10.269 < 2e-16 ***
Exposi
ao 0.1229 0.0163 7.538 4.78e-14 ***
- - -Null devian
e: 198.5347 on 5 degrees of freedom
Residual devian
e: 1.3381 on 3 degrees of freedom
AIC: 33.594
Number of Fisher S
oring iterations: 4
```
- (a) Descreva em maior pormenor o tipo de modelo ajustado, indicando a relação considerada entre o surgimento de tumores e as variáveis preditoras.
- (b) Comente a qualidade do a justamento do modelo aos dados.
- (
) Considera possível simpli
ar ulteriormente o modelo sem prejuízo signi
ativo na qualidade do a justamento? Justifique formalmente.
- (d) Com base no modelo a justado, responda às seguintes questões:
	- i. Para uma dose de 0.75 partes por 10 000 da substân
	ia tóxi
	a, qual a proporção esperada de ratos com tumores ao fim de 36 meses de exposição?
	- ii. Qual a dose associada a 50% de ratos com tumor ao fim de 24 meses de exposição?

Entretanto, é levantada a objecção de que o baixíssimo número de diferentes valores dos preditores Dose e Exposicao desaconselha a sua utilização como variáveis numéricas. Decidiu-se assim ajustar um novo modelo, om estes dois preditores onsiderados omo fa
tores. Não se previram efeitos de interacção entre os factores. O ajustamento produziu os seguintes resultados:

```
> summary(ratos.probit.fa
)
C_{2}11:
glm(formula = cbind(com, sem) ~ as.factor(Dose) + as.factor(Exposicao),
   family = binomial(profit), data = ratos)
\sqrt{1}[...℄
Coefficients:
                      Estimate Std. Error z value Pr(>|z|)(Inter
ept) -2.9038 0.1561 -18.602 < 2e-16 ***
as.factor(Dose)0.45
                       0.68800.1069 6.435 1.24e-10 ***
as.factor(Dose)0.75
                       1.0859
                                  0.1081 10.042 < 2e-16 ***
as.fa\mathcal{L} to \mathcal{L} . The contract of \mathcal{L}as.factor(Exposicao) 24  0.9826  0.1302  7.545  4.52e-14 ***
[\ldots]
```
 $ISA/UL$  – Modelos Matemáticos – 2019-20 – Jorge Cadima  $2$ 

```
Null devian
e: 198.5347 on 5 degrees of freedom
Residual devian
e: 1.0902 on 2 degrees of freedom
AIC: 35.347
```
Number of Fisher S
oring iterations: 4

- (e) Des
reva em pormenor o modelo agora a justado. Comente as semelhanças e diferenças om o modelo onsiderado ini
ialmente.
- (f) Qual a probabilidade estimada pelo modelo de um rato ter tumor ao fim de 16 meses, caso não tenha sido exposto ao tóxi
o? Como é que essa probabilidade estimada se ompara om a frequên
ia relativa de tumores nessa situação experimental? Como é que esta probabilidade estimada se compara com a que é obtida a partir do modelo inicial? Comente.
- (g) É possível estimar a probabilidade de os ratos terem tumores se forem sujeitos a um período de exposição de 36 meses, a partir deste modelo?
- (h) Com base nos indi
adores de qualidade dos a justamentos disponíveis no enun
iado, da dis ussão efe
tuada até aqui, e tendo em onta as reservas expressas ao modelo ini
ialmente onsiderado, qual dos modelos onsidera preferível?
- (i) Ajuste agora um ter
eiro modelo, onsiderando Dose e Exposi
ao omo fa
tores, mas prevendo também efeitos de intera
ção no modelo. Como expli
a o fa
to de o desvio do modelo, e todos os resíduos do desvio, serem nulos? Que impli
ações de
orrem desse fa
to?
- 3. No pacote MASS encontra-se a *data frame* Traffic, com os resultados dum estudo sobre a aplicação e ficalização de limites de velocidade nas estradas suecas, efectuado em 1961 (veja-se help (Traffic) para mais pormenores).
	- (a) Ajuste um modelo log-linear om omponente aleatória igual a número de a
	identes registados em ada dia, e um fa
	tor preditor de apenas dois níveis: sim ou não estavam em vigor os limites de velocidade. Interprete os valores ajustados dos parâmetros.
	- (b) Cal
	ule o número médio de a
	identes nos dias em que havia limites de velo
	idade e o número médio de acidentes nos dias sem limite de velocidade. Relacione com os valores ajustados dos parâmetros obtidos na alínea anterior.
	- (c) [Material Complementar: Determine as equações do sistema obtido igualando a zero as derivadas par
	iais da log-verosimilhança do modelo log-linear orrespondente a este aso. Resolva o sistema. Diga se as relações observadas na alínea anterior são, ou não, fruto do a
	aso.
	- (d) Tendo em onta as alíneas anteriores, dis
	uta as vantagens omparativas de utilizar um modelo log-linear neste caso, quando comparado com a abordagem alternativa de efectuar um teste t clássico para comparar as médias da variável "número de acidentes por dia" nas duas populações definidas por haver, ou não, limites de velocidade.
- 4. No módulo MASS existe uma tabela de contingências do tipo local  $\times$  espécie, contida num objecto de nome waders. O cojunto de dados refere-se a frequências de observações de dezanove espécies de aves limícolas (*waders*), em quinze diferentes locais da costa da África Austral (Namibia e África do Sul).
	- (a) Efectue um tradicional teste  $\chi^2$  à independência dos factores "locais" e "espécies", utilizando a estatística de Pearson. (AVISO: O comando para efectuar esse teste no R é o comando chisq.test.)

(b) Crie uma data frame adequada para a justar um MLG aos dados, isto é, uma data frame om três colunas: as contagens, os locais e as espécies respectivas. utilize o seguinte comando do R:

```
> limicolas <- data.frame(obs=as.vector(as.matrix(waders)), local=rep(LETTERS[1:15],19),
                                             especie=rep(paste("S",1:19,sep=""),each=15))
```
- (
) Considere um modelo log-linear para os dados, om dois fa
tores expli
ativos (aditivos): lo
al e espe
ie. Dis
uta a natureza da equação do modelo. Indique o valor esperado, ao abrigo do modelo, do número de observações da espécie \$14, no local C.
- (d) Ajuste o modelo indi
ado na alínea anterior e dis
uta a sua qualidade, om base no desvio do modelo. Compare o número de observações da espé
ie S14, no lo
al C, om o seu valor esperado a justado. Comente.
- (e) Cal
ule a soma dos quadrados dos desvios de Pearson do modelo. Compare o valor obtido om o valor da estatística de Pearson do teste  $\chi^2$  da primeira alínea. Comente.
- (f) Interprete o significado da diferença de dois parâmetros do mesmo tipo, por exemplo  $\alpha_4 \alpha_3$ , onde  $\alpha_i$  indica o efeito do nível  $i$  do factor  $\mathtt{local}.$
- (g) Construa um intervalo de confiança (assintótico) para  $\alpha_4 \alpha_3$  e interprete o seu signficado.
- (h) Com base nas alíneas anteriores, omente a utilidade do seu modelo.
- 5. A fêmea adulta de um predador olo
a os ovos num substrato de terra e aveia om fungo, infestada om mosquitos que servem de alimentação às larvas. Pretende-se per
eber relação entre número de larvas de mosquitos presentes no substrato - variável esciarideos - e o número de adultos que emergem na geração seguinte (depois de se alimentarem enquanto larva e puparem) – variável emergencias. O número de mosquitos foi calculado extrapolando o número de larvas observado numa amostra para o volume total de substrato. Os dados obtidos encontram-se na data.frame de nome Elisal e a nuvem de pontos obtida encontra-se no gráfico.

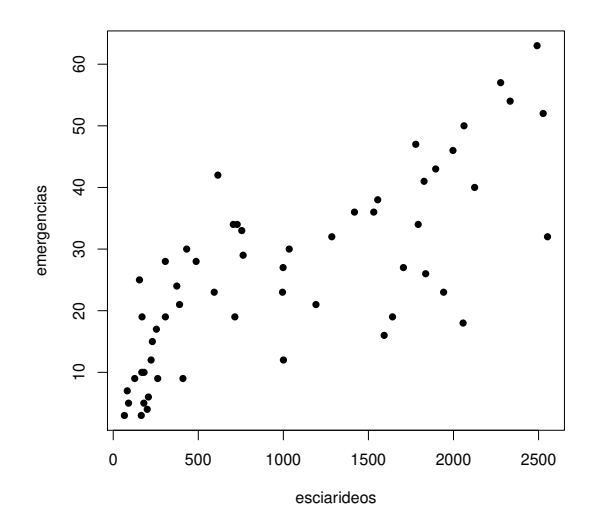

- (a) Reproduza a nuvem de pontos dada a
ima.
- (b) Considera adequado um modelo para a variável resposta emergen
ias asso
iado a uma distribuição de Poisson?
- (
) Considera adequado usar a função de ligação anóni
a para as distribuições de Poisson?

 $ISA/UL$  – Modelos Matemáticos – 2019-20 – Jorge Cadima  $4$ 

- (d) Ajuste um modelo log-linear e discuta os resultados obtidos. Em particular, a estimativa do parâmetro  $\beta_1$  é  $b_1 = 0.0005248347$ . Como se pode interpretar este valor, à luz do problema sob estudo?
- (e) Tra
e, sobre a nuvem de pontos, a urva a justada pelo modelo. Comente.
- (f) Calcule intervalos a 95% de confiança para os parâmetros do modelo ( $\beta_0 \in \beta_1$ ), usando a teoria assintótica associada aos estimadores de máxima verosimilhança. Comente. Em particular, diga se, com base nestes intervalos, se pode afirmar que a um aumento do número de mosquitos presentes no substrato orresponde um aumento do número de adultos na geração seguinte.
- 6. Num estudo sobre ontrolo de pragas pretende-se modelar, para uma dada espé
ie de inse
tos, a relação entre número de dias separando a postura de ovos e a emergên
ia de novos adultos (variável resposta, designada dias) e a temperatura do meio ambiente (variável preditora, designada temp). Num estudo envolvendo  $n = 57$  repetições, foram recolhidos os dados constantes da data.frame Elisa2, a que orresponde a seguinte nuvem de pontos.

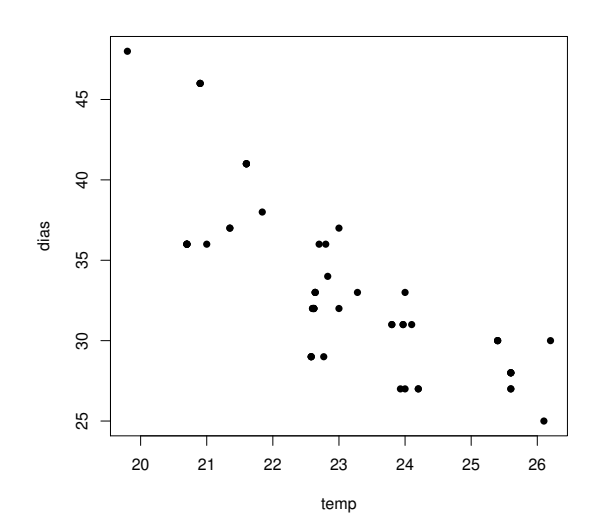

- (a) Ajuste um modelo log-linear aos dados. Em particular,
	- i. Indique todas as opções que fez;
	- ii. Discuta a adequação dum modelo log-linear à relação observada na nuvem de pontos;
	- iii. Trace a curva ajustada sobre a nuvem de pontos.
- (b) Um analista omenta que, sendo a variável resposta dias uma ontagem de tempo, trata-se na realidade duma variável ontínua que foi dis
retizada. Nesse sentido, sugere que se poderia optar por a justar um MLG análogo ao da alínea anterior, om apenas uma modi
ação: onsiderar que a distribuição da variável resposta é Normal. Dis
uta o novo MLG a justado, e em parti
ular:
	- i. Diga porque é que o modelo que a justou  $n\tilde{a}$ o é um modelo *linear*.
	- ii. Explicite a equação da curva ajustada e trace-a sobre a nuvem de pontos. Como se explica que esta urva seja diferente da anterior? E omo se expli
	a que seja próxima da anterior?
	- iii. Considere o valor do desvio residual associado a este modelo, e comente o facto de ser substancialmente diferente do obtido ao ajustar o modelo anterior. Comente em particular

a seguinte afirmação: "o modelo ajustado na alínea anterior é melhor, uma vez que tem um desvio residual menor".

- (
) Ajuste agora um modelo linear que melhor orresponda ao modelo a justado na alínea anterior. Em parti
ular,
	- i. Explicite a equação e pressupostos do modelo ajustado, e compare-os com os modelos
	- ii. Indique a equação da urva a justada, e tra
	e-a sobre a nuvem de pontos anterior.
	- iii. Estude os resíduos deste modelo *linear* e comente a validade dos pressupostos do modelo.
	- iv. Sendo um modelo linear um aso parti
	ular dum MLG, tem de fazer sentido falar no desvio residual do modelo ajustado nesta alínea. Calcule-o com o auxílio do R e diga, justificando, se o seu valor pode ser comparado com o valor obtido no modelo da alínea anterior, em que também se admitiu uma distribuição Normal da variável resposta.
- 7. Existem parametrizações alternativas da função densidade da distribuição Gama. A parametrização dada nos a
etatos é

$$
f(y \mid \mu, \nu) = \frac{\nu^{\nu}}{\mu^{\nu} \Gamma(\nu)} y^{\nu - 1} e^{-\frac{\nu y}{\mu}},
$$

cujo parâmetro  $\mu$  é o valor esperado da variável e cujo segundo parâmetro  $\nu$  ajuda a construir a variância,  $V[Y] = \frac{\mu^2}{\mu}$ ν .

(a) Outra parametrização da densidade Gama é:

$$
f(y \mid \alpha, \beta) = \frac{1}{\beta^{\alpha} \Gamma(\alpha)} y^{\alpha - 1} e^{-\frac{y}{\beta}}.
$$

Mostre que se trata duma diferente parametrização da mesma função, com  $\mu = \alpha \beta$  e  $\nu = \alpha$ .

(b) No livro Probabilidades <sup>e</sup> Estatísti
a, de prof. Bento Murteira (M
Graw-Hill de Portugal, 1979), dá-se uma ter
eira parametrização da Gama, da forma:

$$
f(y \mid n, \gamma) = \frac{\gamma^n}{\Gamma(n)} y^{n-1} e^{-\gamma y}.
$$

Identique as relações entre os parâmetros desta expressão e os das anteriores parametrizações. Relacione o valor esperado e variância nesta parametrização com os da parametrização usada nas aulas.

- 8. Defina os seguintes conceitos, no contexto de Modelos Lineares Generalizados:
	- (a) função de ligação
	- (b) resíduo do desvio
- 9. Dezanove escaravelhos da espécie Haltica oleracea e vinte escaravelhos da espécie Haltica carduorum foram sujeitos a medições morfométri
as em quatro variáveis: a distân
ia do sul
o transversal à borda posterior do pró-torax (variavel  $TG$ ), o comprimento do élitro (variável Elytra), o comprimento do segundo segmento das antenas (variável *Second.Antenna*) e o comprimento do terceiro segmento das antenas (variável Third.Antenna). As unidades de todas as variáveis excepto o comprimento do élitro são micrómetros (milionésima parte do metro,  $\mu$ m). O comprimento do élitro é dado em entésimas de milímetro.

Alguns dos dados obtidos são indi
ados na tabela seguinte.

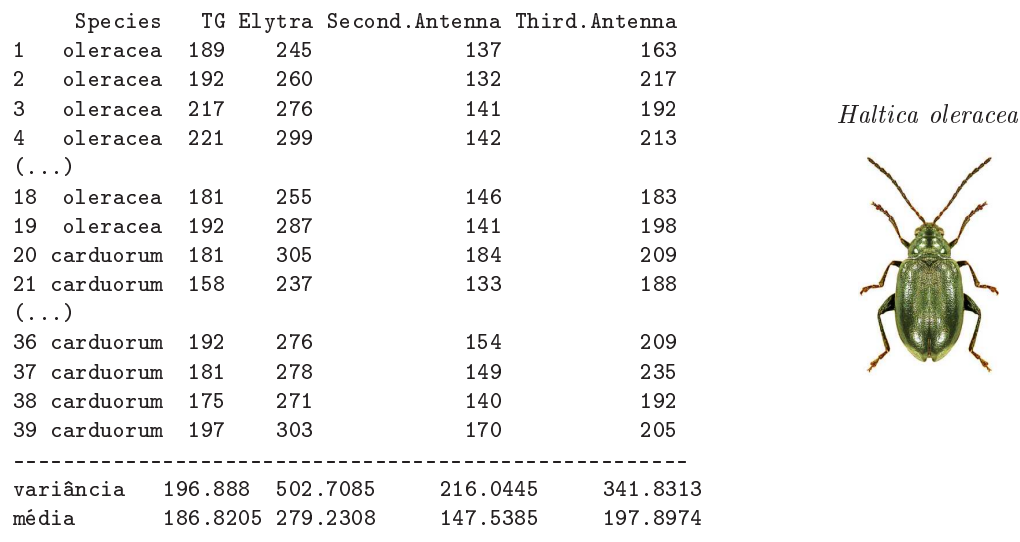

Pretende-se determinar um modelo que permita identificar a que espécie pertence um dado escaravelho, isto é, pretende-se efectuar uma análise discriminante da espécie. Tendo em atenção a dificuldade em obter medições precisas, dada a pequena dimensão dos animais, considera-se importante que o modelo seja parcimonioso, com o menor número possível de características morfométricas.

(a) Efe
tuou-se uma Regressão Logísti
a, tomando omo ponto de partida as quatro variáveis morfométri
as referidas. Obtiveram-se os seguintes resultados.

```
Call: glm(formula = (Species == "carduorum") ~ TG + Elytra + Second. Antenna
   + Third.Antenna, family = binomial, maxit = 50, data=flea.beetles)
Coefficients:
                  Estimate Std. Error z value Pr(>|z|)(Inter
ept) -6.237e+02 1.869e+06 -3.34e-04 1
                                                         \overline{1}-1.162e+01 2.077e+04 -0.001T<sub>G</sub>
                                                          \mathbf{1}Elytra 5.559e+00 9.735e+03 0.001
                                                          \mathbf{1}Second.Antenna 7.634e+00 1.757e+04 4.34e-04
                                                          \mathbf{1}Third.Antenna 8.133e-01 1.411e+04 5.77e-05 1
                                                          \mathbf{1}
```
Null devian
e: 5.4040e+01 on 38 degrees of freedom Residual devian
e: 4.7616e-10 on 34 degrees of freedom AIC: 10 Number of Fisher S
oring iterations: 28

- i. Des
reva ompletamente o modelo a justado, enquanto Modelo Linear Generalizado, indi ando as suas três omponentes fundamentais.
- ii. Comente a qualidade do modelo proposto para efeitos de identi
ação da espé
ie dos escaravelhos. Como se pode explicar o desvio quase nulo do modelo ajustado? Há um problema de sobreparametrização?
- iii. Interprete o significado do valor 7.634 para a estimativa associada à variável Second. Antenna.
- iv. Com base na informação disponível, diga se é possível simplificar o modelo sem perda significativa na qualidade da discriminação entre espécies efectuada. Em caso afirmativo, qual a primeira variável preditora a ser ex
luída do modelo por um método de tipo ex
lusão sequencial, com base na informação disponível no enunciado?
- (b) Foi utilizado um algoritmo de ex
lusão sequen
ial, usando a função step do R. Comente os vários passos do algoritmo e indique qual o modelo final.

```
> step(flea.glm.logit)
Start: AIC=10
(Spe
ies == "
arduorum") ~ TG + Elytra + Se
ond.Antenna + Third.Antenna
- Third.Antenna
                     0.000 \quad 8.000\blacksquare- Second. Antenna 1
                     0.000 8.000- Elytra 1 10.132 18.132
                \mathbf{1}- TG124.686 32.686
Step: AIC=8
(Spe
ies == "
arduorum") ~ TG + Elytra + Se
ond.Antenna
               Df Devian
e AIC
- Se
ond.Antenna 1 9.8414 15.841
- Elytra 1 16.6409 22.641
- TG 1 29.7719 35.772
Call: glm(formula = (Species == "carduorum") ~ TG + Elytra +
     Se
ond.Antenna, family = binomial, data = flea.beetles, maxit = 50)
Coefficients:
   (Intercept) TG Elytra Second.Antenna
      -968.93 -19.46 9.37
                                                    13.91
Degrees of Freedom: 38 Total (i.e. Null); 35 Residual
Null Devian
e: 54.04
Residual Devian
e: 3.846e-10 AIC: 8
```
(
) Independentemente da sua resposta no ponto anterior, de
idiu-se a justar um modelo om apenas duas variáveis preditoras. O melhor modelo desse tipo resultou ser o que deixava de fora as medições relativas às antenas. Alguns dos resultados respe
tivos são indi
ados de seguida.

```
Call: glm(formula = (Species == "carduorum") ~ TG + Elytra,
                  family = binomial, maxit = 50, data=flea.beetles)
Coefficients:
           Estimate Std. Error z value Pr(>|z|)(Inter
ept) 10.1559 12.8285 0.792 0.4286
TG
            -0.42710.1792 -2.384 0.0171 *Elytra 0.2505 0.1038 2.413 0.0158 *
\frac{1}{2}Null devian
e: 54.0398 on 38 degrees of freedom
Residual devian
e: 9.8414 on 36 degrees of freedom
AIC: 15.841 Number of Fisher S
oring iterations: 8
```
- i. Teste formalmente se este modelo e o modelo inicial diferem significativamente.
- ii. Diga quais as probabilidades para cada espécie previstas pelo modelo agora ajustado, no caso de um escaravelho com  $TG = 200$  e  $Elytra = 250$ . Qual a espécie a que associaria um tal es
aravelho?
- (d) De
idiu-se agora experimentar uma diferente função de ligação, e em parti
ular a função de ligação log-log do complementar, utilizando apenas os dois preditores referidos no ponto 9c. Os resultados obtidos foram agora os seguintes:

```
Call: glm(formula = (Species == "carduorum") ~ TG + Elytra,
      family = binomial(link = "
loglog"), maxit = 50)
Coefficients:
           Estimate Std. Error z value Pr(>|z|)(Inter
ept) 7.78272 7.75729 1.003 0.3157
            0.19769
                       0.07766
                                 2.546
                                        0.0109 *Elytra
   Null devian
e: 54.0398 on 38 degrees of freedom
Residual devian
e: 8.7522 on 36 degrees of freedom
AIC: 14.752 Number of Fisher S
oring iterations: 12
```
i. O seguinte gráfico indica as probabilidades ajustadas por cada modelo, com os valores relativos ao modelo com função ligação log-log do complementar no eixo vertical e os relativos à ligação canónica no eixo horizontal. Comente os resultados. Discuta, em parti
ular, o indivíduo 19.

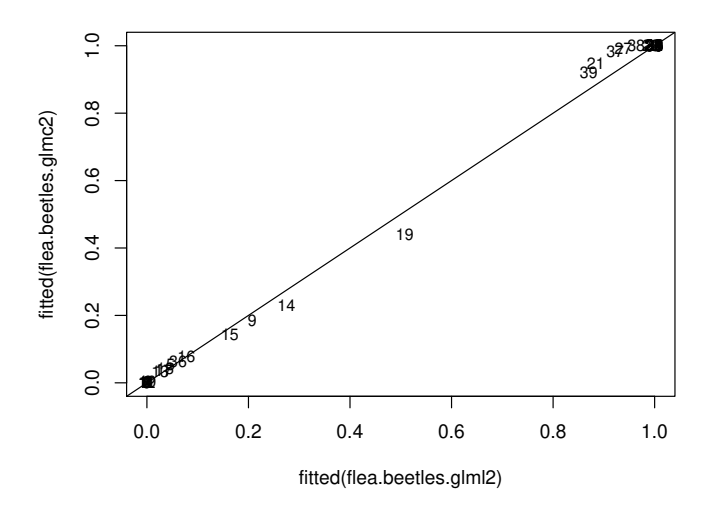

- ii. Diga qual dos modelos com dois preditores prefere: este, ou o indicado no ponto 9c. Justifique.
- iii. Diga qual a probabilidade prevista para um indivíduo com valores observados  $TG = 200$ e Elytra = 250. Compare com o resultado análogo obtido com o modelo do ponto 9c e comente.
- 10. Considere de novo os dados do Exer
í
io 1. Ajuste um modelo de regressão logísti
a para modelar a probabilidade de morte, mas desta vez onsiderando na omponente sistemáti
a não apenas a variável numérica  $\log_2(dose)$ , mas igualmente o factor sexo.
	- (a) Obtenha um úni
	o modelo que possa ser interpretado omo tendo dois preditores lineares  $\beta_0 + \beta_1 \log_2 (Dose)$  diferentes, uma para machos e outra para fêmeas, cada qual com os seus parâmetros específicos.
	- (b) Ajuste o modelo da alínea anterior aos dados e omente. Pode onsiderar-se que este modelo é melhor que o modelo ajustado no Exercício 1?
	- (
	) Considere agora um ter
	eiro modelo, em que na omponente sistemáti
	a se admite que o coeficiente da log-dose seja igual para os dois sexos, mas que a constante aditiva pode diferir onsoante o sexo. Ajuste o modelo, e ompare os resultados obtidos om os dois modelos anteriormente onsiderados. Comente.
- (d) Por qual dos três modelos onsiderados optaria? Justique.
- 11. No livro de P. M
Cullagh e J.A. Nelder, Generalized Linear Models (2a. edição, 1989, Chapman & Hall), nas páginas 300-302, é discutido um conjunto de dados onde se mediram tempos de coagulação (em segundos) de sangue, para plasma normal diluído om nove diferentes on
entrações de plasma sem a proteína protrombina (do tipo protease serina, produzida no fígado e que, quando activada - gerando a trombina - está asso
iada à oagulação do sangue). Dois diferentes lotes de um agente a
tivador da oagulação foram utilizados. Os dados observados foram os seguintes.

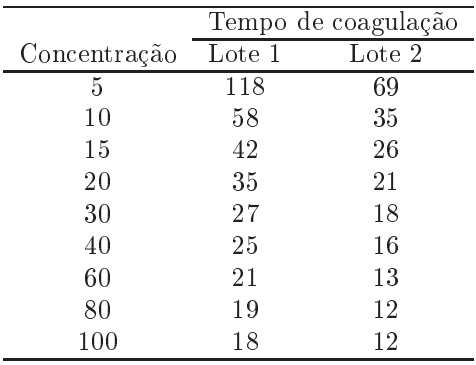

Deseja-se estudar o efeito das diferentes on
entrações de plasma sem protrombina sobre os tempos de oagulação. Come
e por ignorar os efeitos asso
iadas aos lotes.

- (a) Represente graficamente tempo de coagulação (eixo vertical) contra concentrações de plasma (eixo horizontal), utilizando símbolos e/ou ores diferentes para representar as observações de ada lote. Comente.
- (b) É sugerido que a relação entre as variáveis tempo e concentração de plasma sem protrombina (variável *conc*) é de tipo hiperbólico, ou seja da forma  $tempo = \frac{1}{\beta_0 + \beta_1 \cdot cone}$ . Produza uma representação grá
a adequada para validar visualmente esta proposta. Comente.
- (c) Após um estudo gráfico adequado, conclui-se que a relação mais adequada parece ser do tipo hiperbóli
o mas sobre os logaritmos das on
entrações de plasma, ou seja, da forma  $tempo = \frac{1}{\beta_0 + \beta_1 \ln (conc)}$ . Confirme, produzindo a representação gráfica adequada.
- (d) Para ajustar a relação indicada na alínea anterior, a função de ligação indicada é a função recíproco,  $g(\mu) = \frac{1}{\mu}$ , utilizando como preditor a variável das log-concentrações. Mas perma-<br>nece de pé a escolha de qual a distribuição a associar à variável-resposta *tempo*. Ajuste dois diferentes MLGs, admitindo:
	- i. que tempo tem distribuição Normal (Nota: No  $R$ , este a justamento corresponde a dar o argumento family=gaussian(link="inverse") no comando glm);
	- ii. que tempo tem distribuição Gama (Nota: No R, este a justamento corresponde a dar o argumento family=Gamma, não sendo ne
	essário espe
	i
	ar a função de ligação, uma vez que a função re
	ípro
	o é a função de ligação anóni
	a para a distribuição Gama).

Trace as curvas correspondentes a cada ajustamento por cima da nuvem de pontos de tempo (eixo verti
al) ontra logon
entrações de plasma (eixo horizontal). Comente.

(e) Compare os a justamentos obtidos na alínea anterior. Comente, e diga qual a es
olha mais adequada para distribuição de tempo, tendo em conta a natureza e valores dessa variável resposta, e o conjunto da informação disponível.

Nas alíneas seguintes onsidere o fa
tor lote, om os seus dois níveis.

- (f ) Ajuste modelos om omponente aleatória Normal e Gama, e função de ligação re
ípro
o, mas prevendo agora que se cruza o preditor quantitativo log-concentração com o factor lote.
- (g) Interprete o significado dos parâmetros obtidos, traçando as curvas ajustada para cada lote num gráfico de tempo vs. log-concentração.
- (h) Comente a qualidade dos ajustamentos agora obtidos.